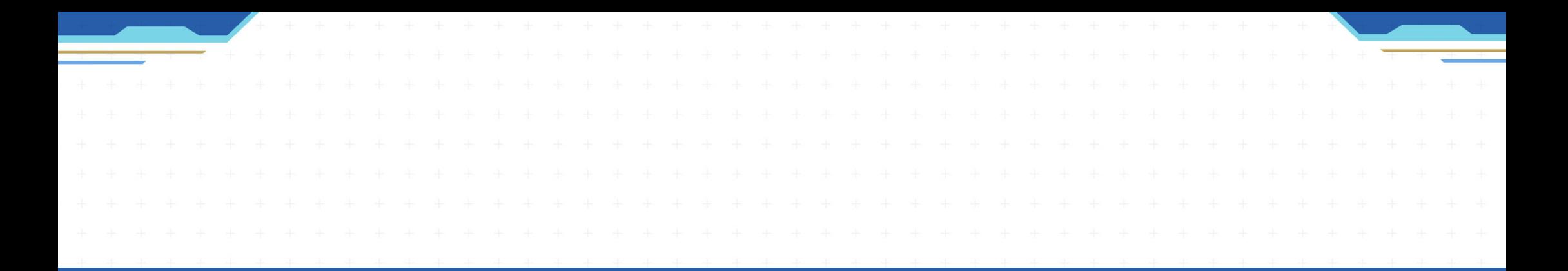

# GAMESERVER MANAGEMENT TOOLゲームサーバー運用管理ツール

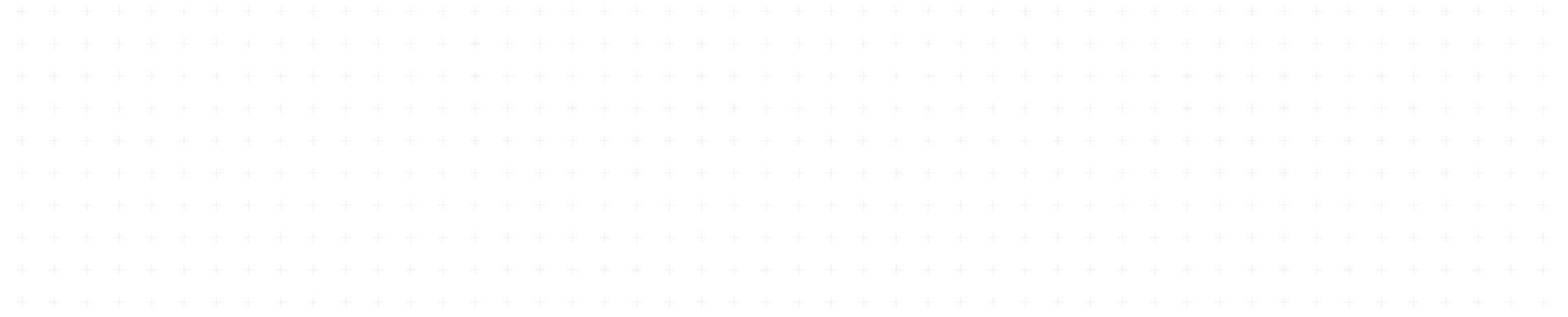

# $S/G$  347114-L7

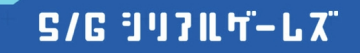

## **INDEX**

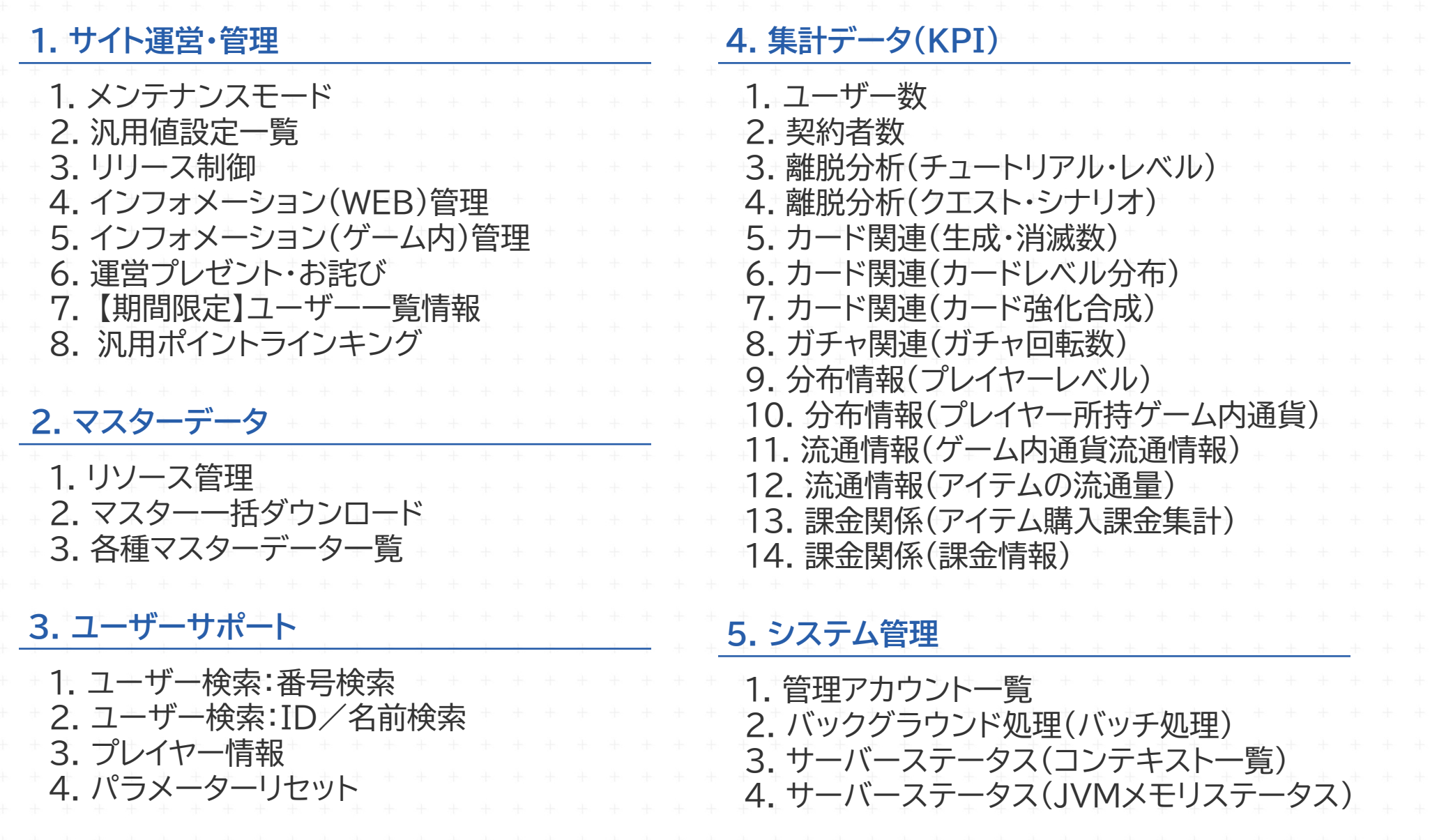

## $\begin{bmatrix} 1 & 0 & 0 \\ 0 & 1 & 0 \\ 0 & 0 & 1 \end{bmatrix} \begin{bmatrix} 1 & 0 & 0 \\ 0 & 1 & 0 \\ 0 & 1 & 0 \\ 0 & 0 & 0 \end{bmatrix} \begin{bmatrix} 1 & 0 & 0 \\ 0 & 1 & 0 \\ 0 & 0 & 0 \\ 0 & 0 & 0 \end{bmatrix}$

## **1-1. サイト運営・管理 メンテナンスモード**

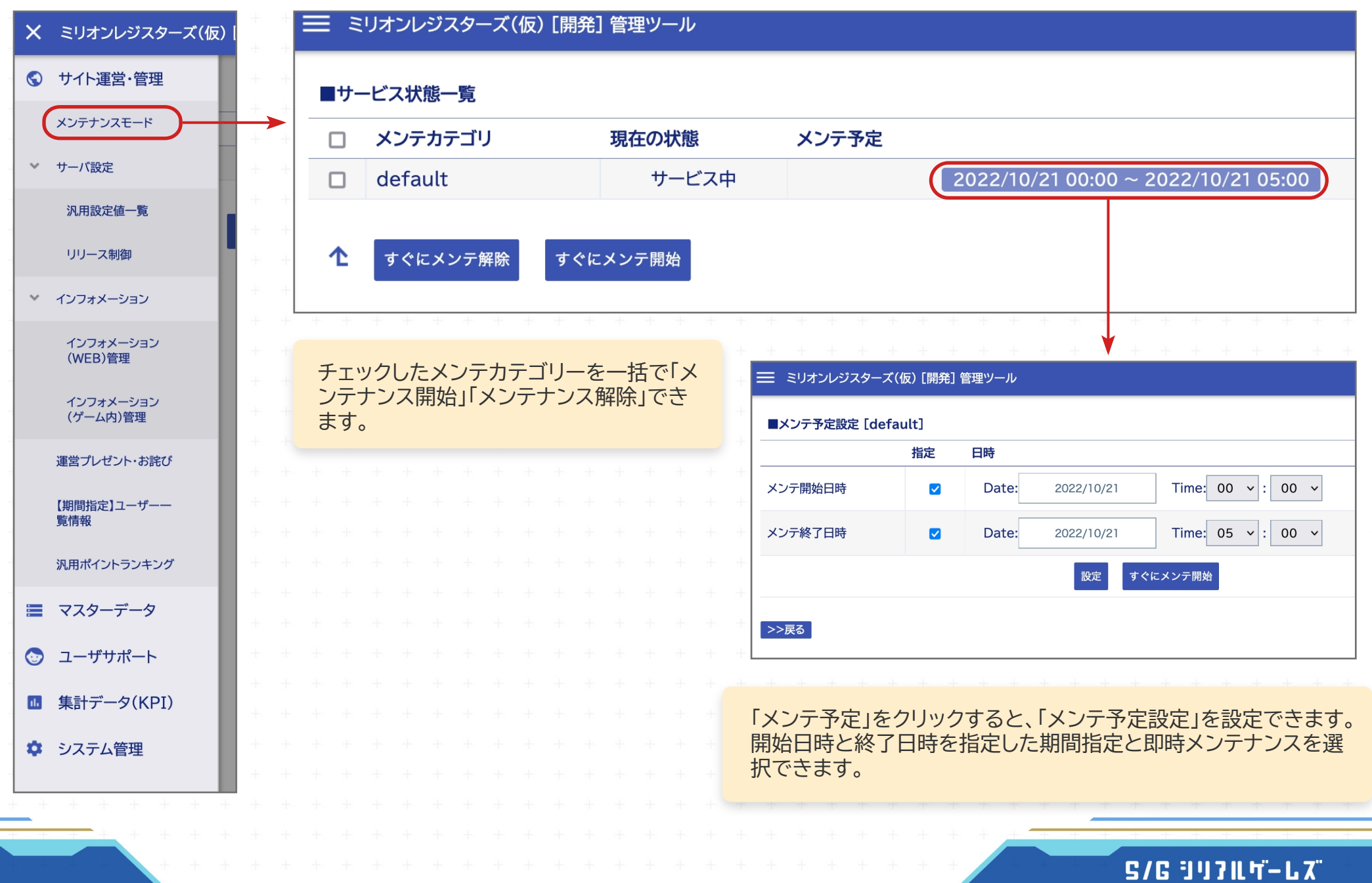

## 1-2. サイト運営・管理 汎用値設定一覧

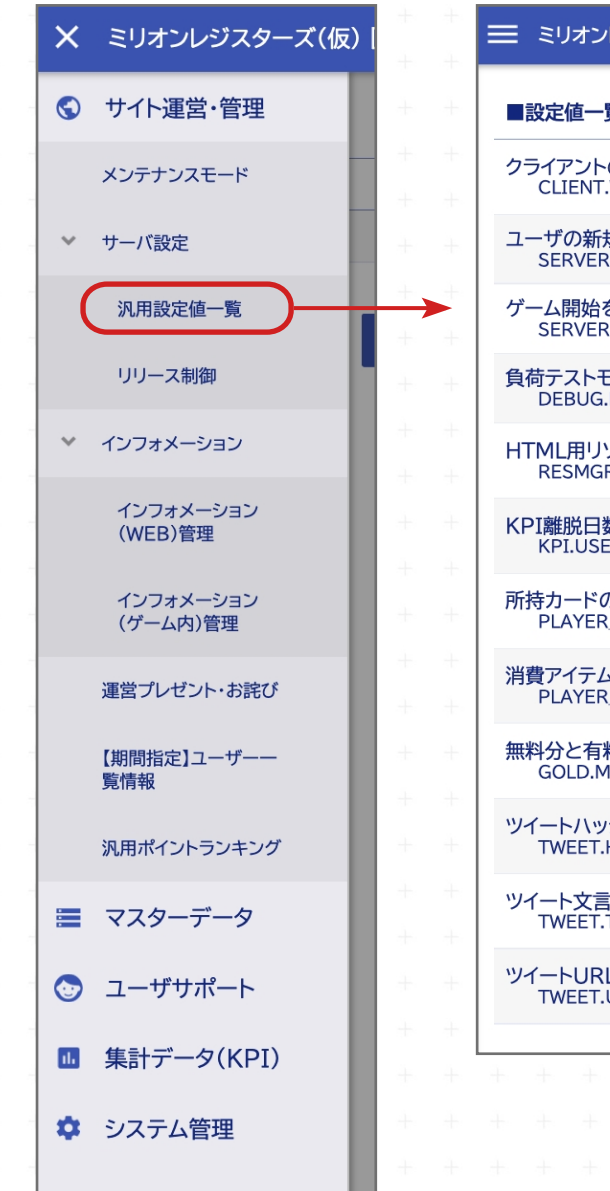

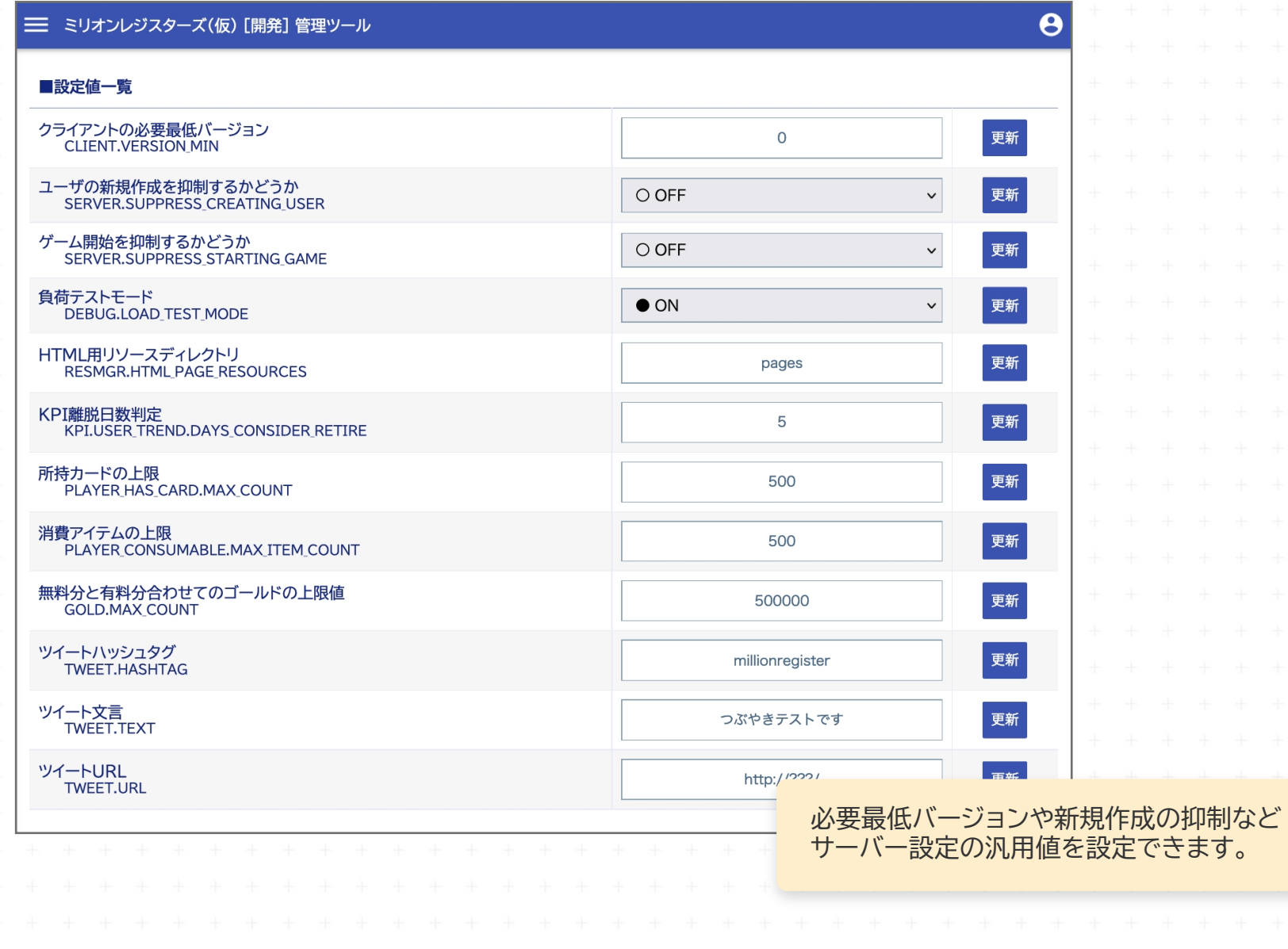

### **S/G 347K 4-L 7**

# **ӻ-ӽ. サイト運営・管理 リリース制御**

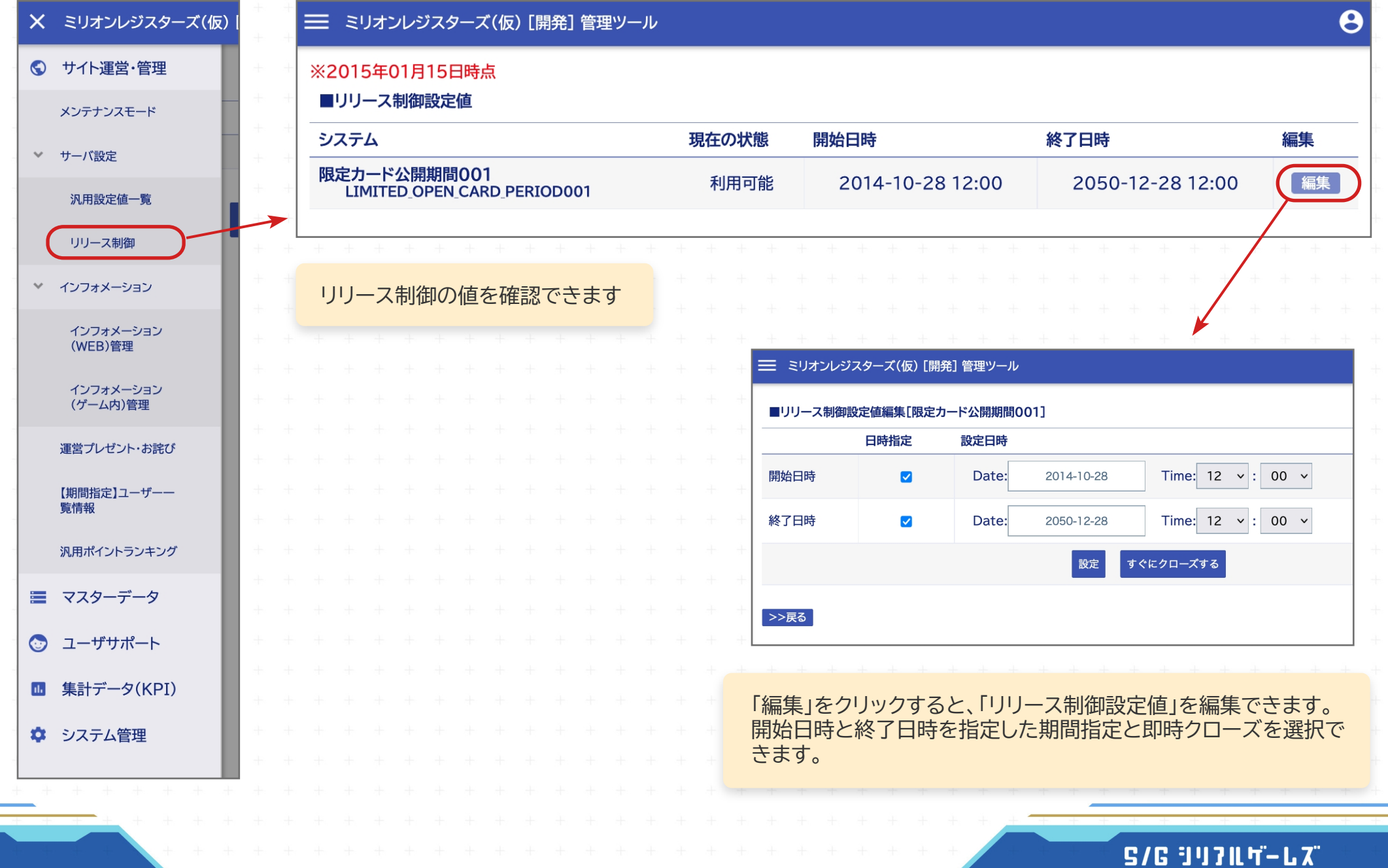

## 1-4. サイト運営・管理 インフォメーション(WEB)管理

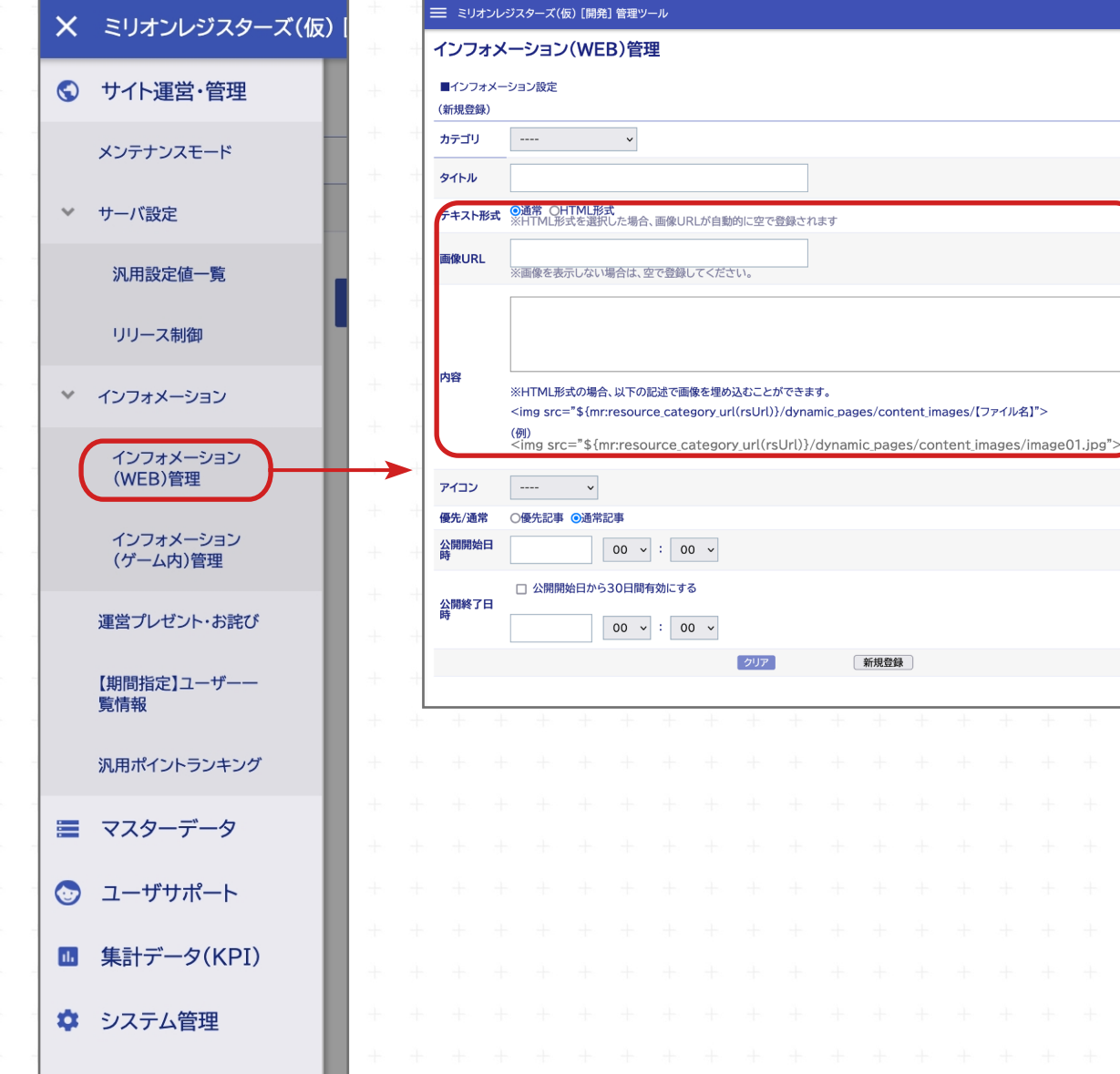

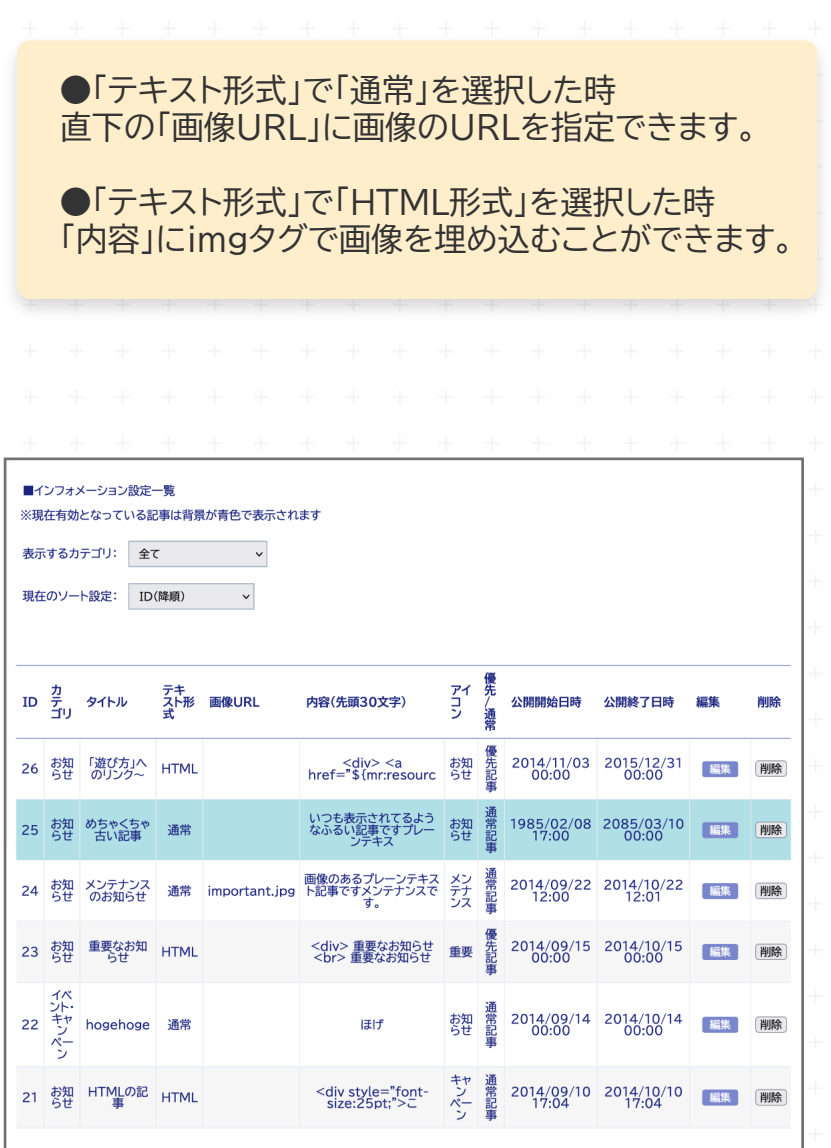

### $S/G$  34711 5-L  $X^*$

## 1-5. サイト運営・管理 インフォメーション(ゲーム内)管理

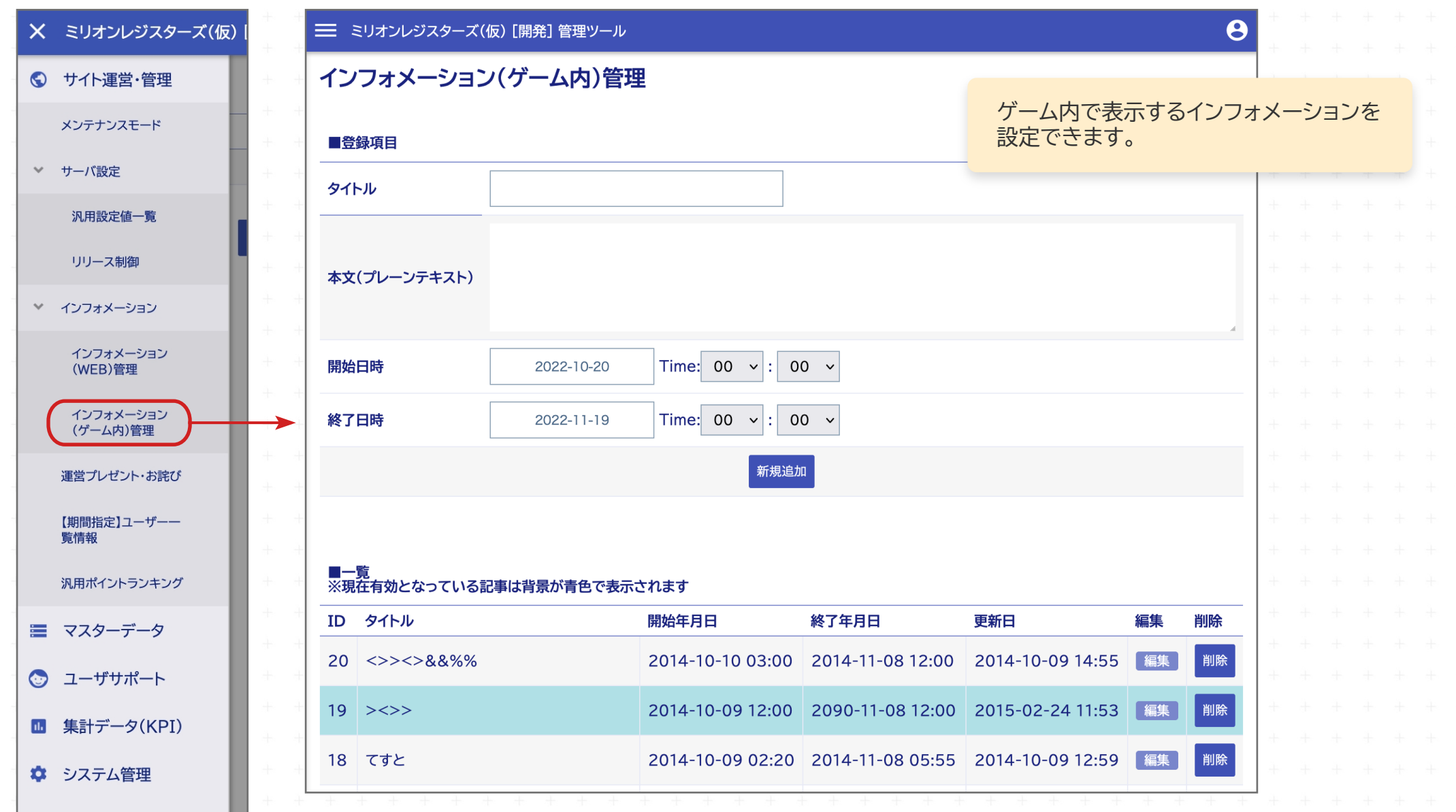

### $S/G$  34711 5-67

## **1-6. サイト運営・管理 運営プレゼント・お詫び**

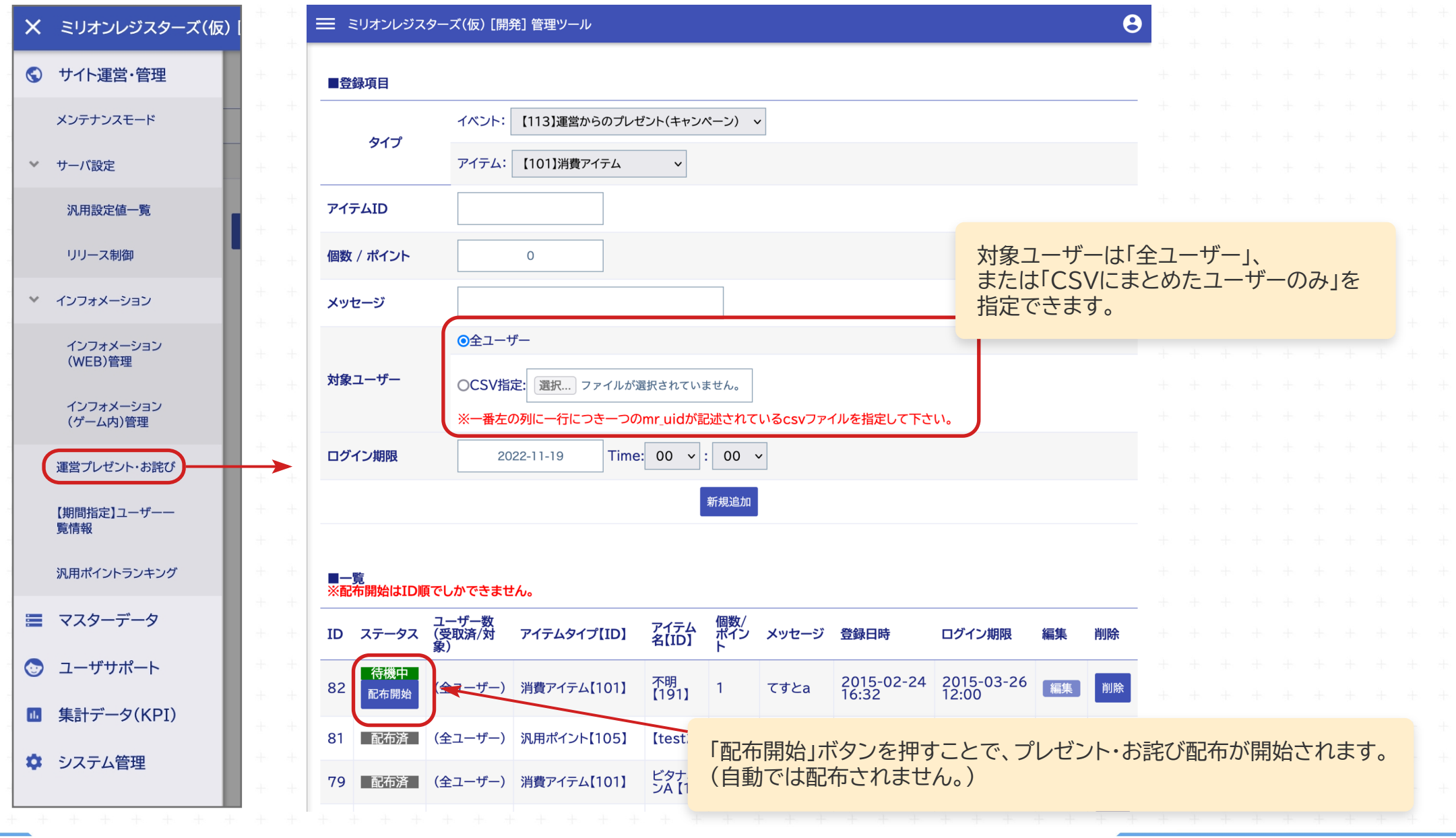

 $S/G$  34711 5-67

## **ӻ-ԁ. サイト運営・管理 【期間指定】ユーザー一覧情報**

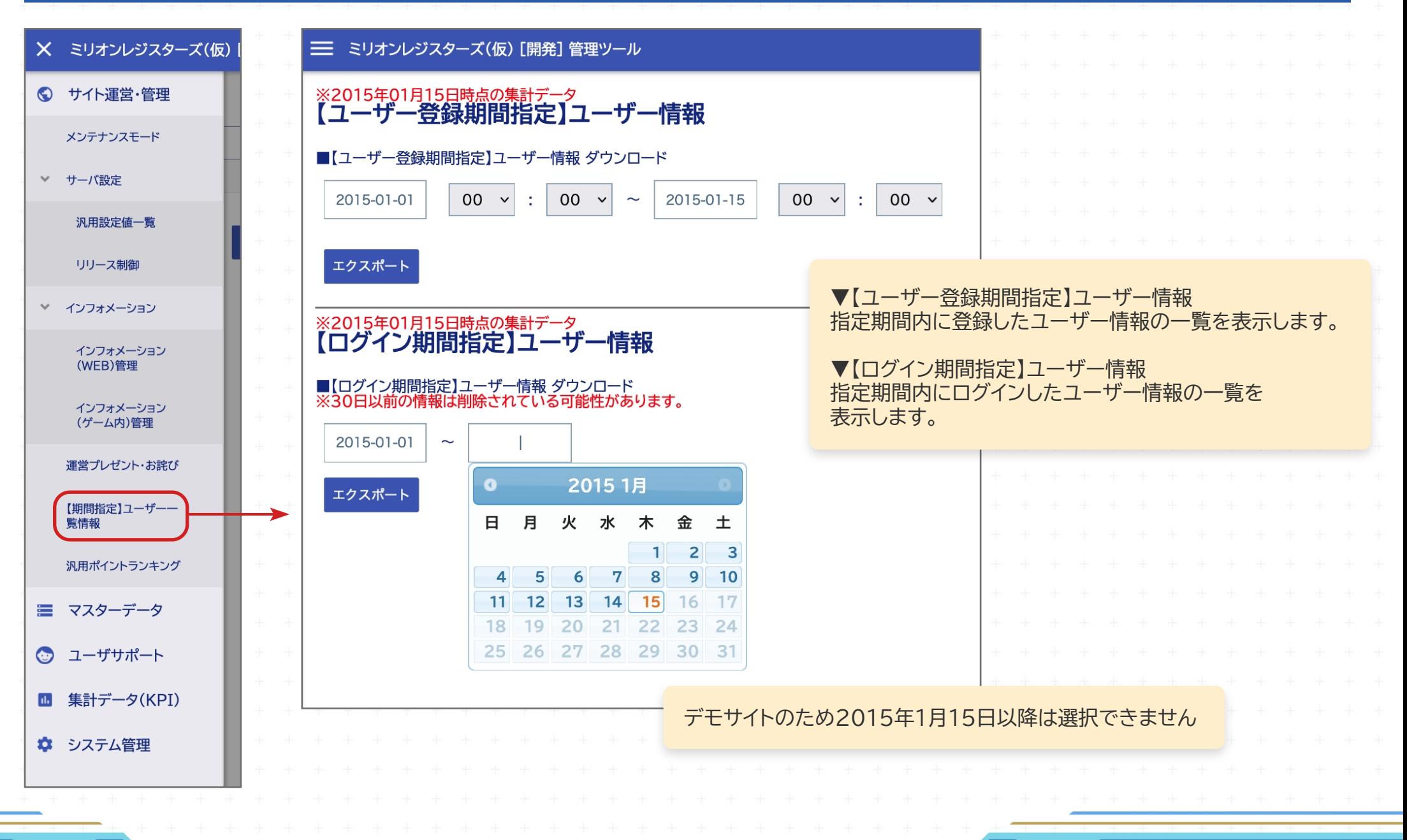

## **ӻ-Ԃ. サイト運営・管理 汎用ポイントランキング**

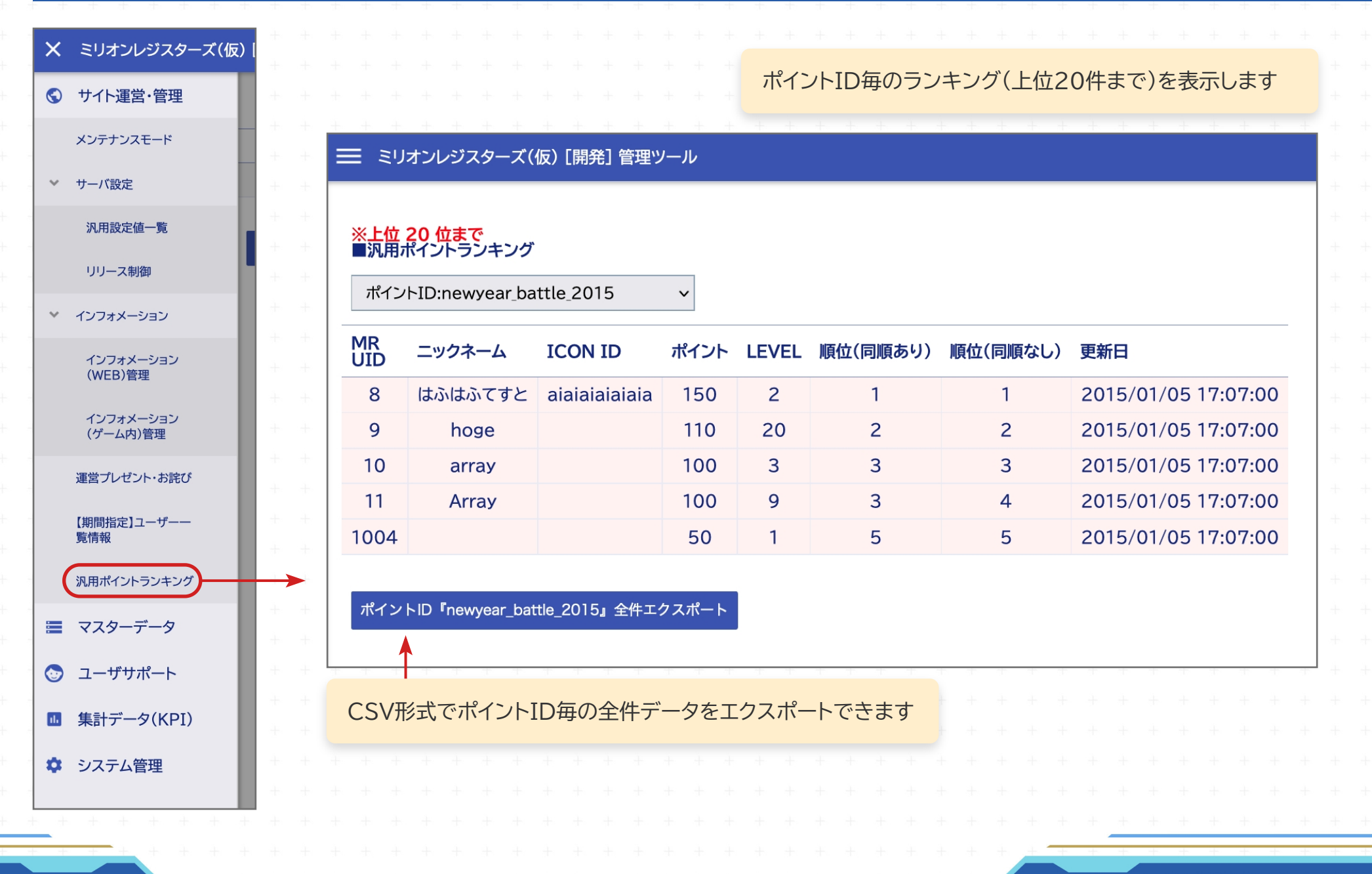

## 2-1. マスターデータ リソース管理

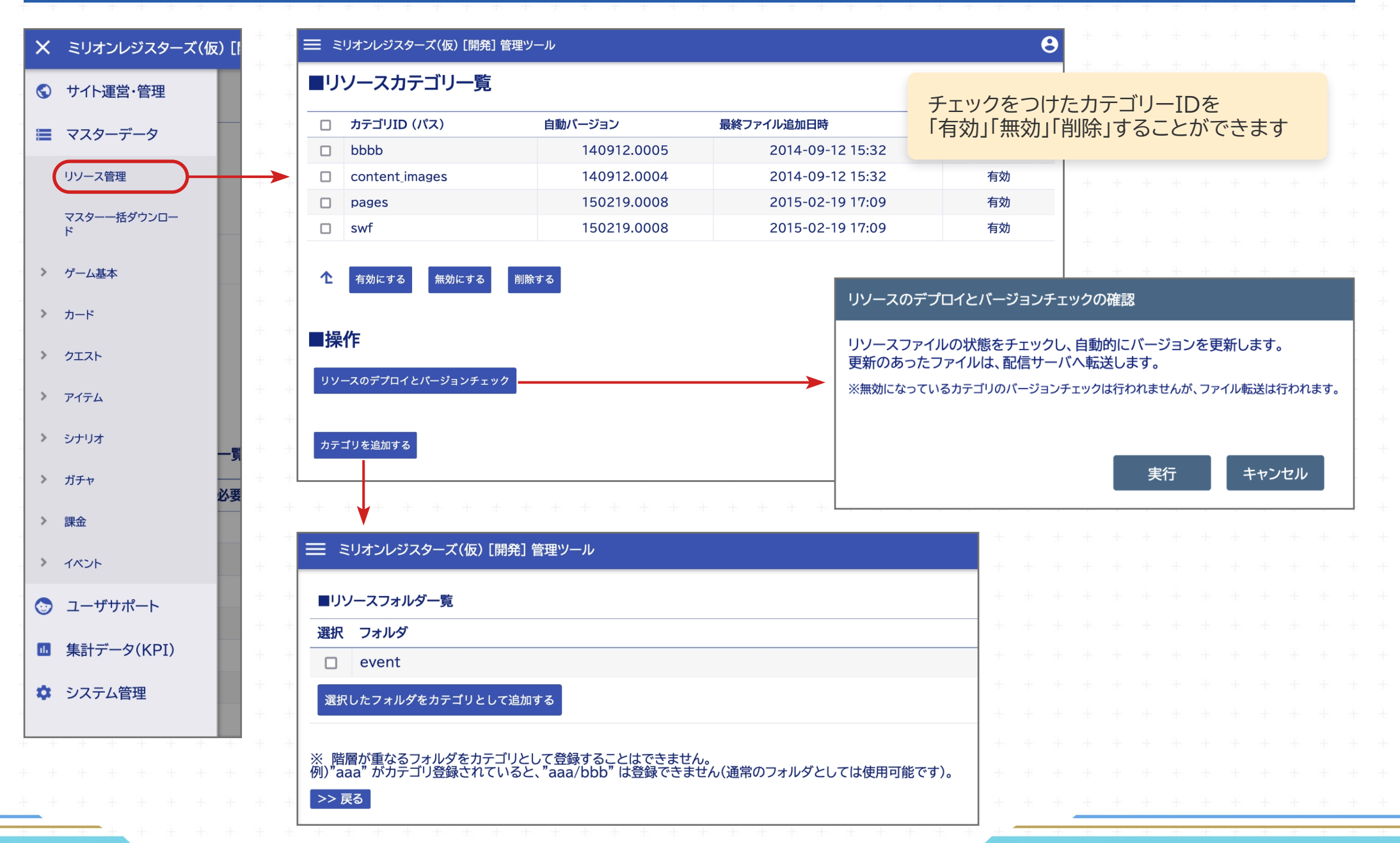

# 2-2. マスターデータ マスター一括ダウンロード

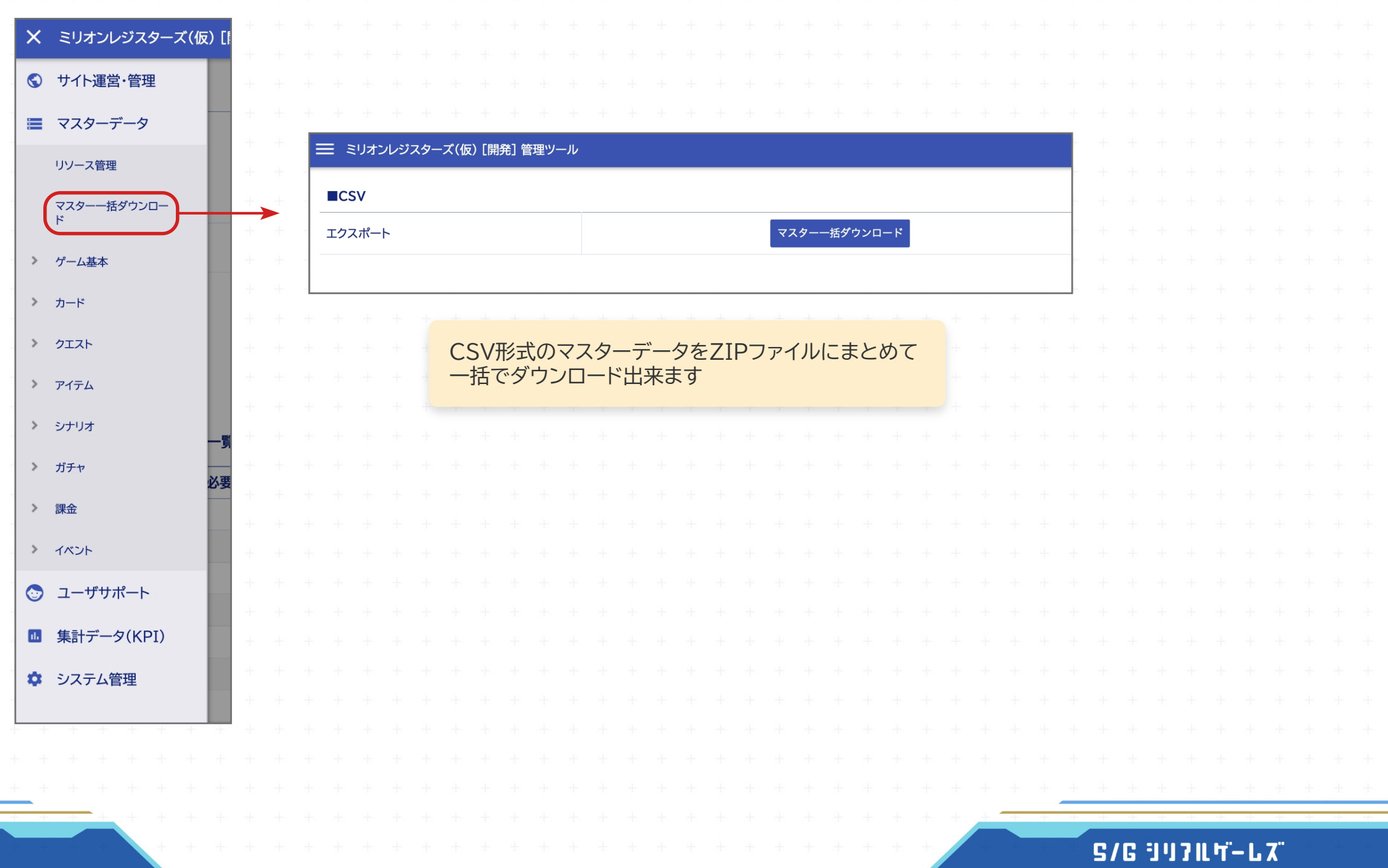

# **Ӽ-Ӽ. マスターデータ 各種マスターデータ一覧**

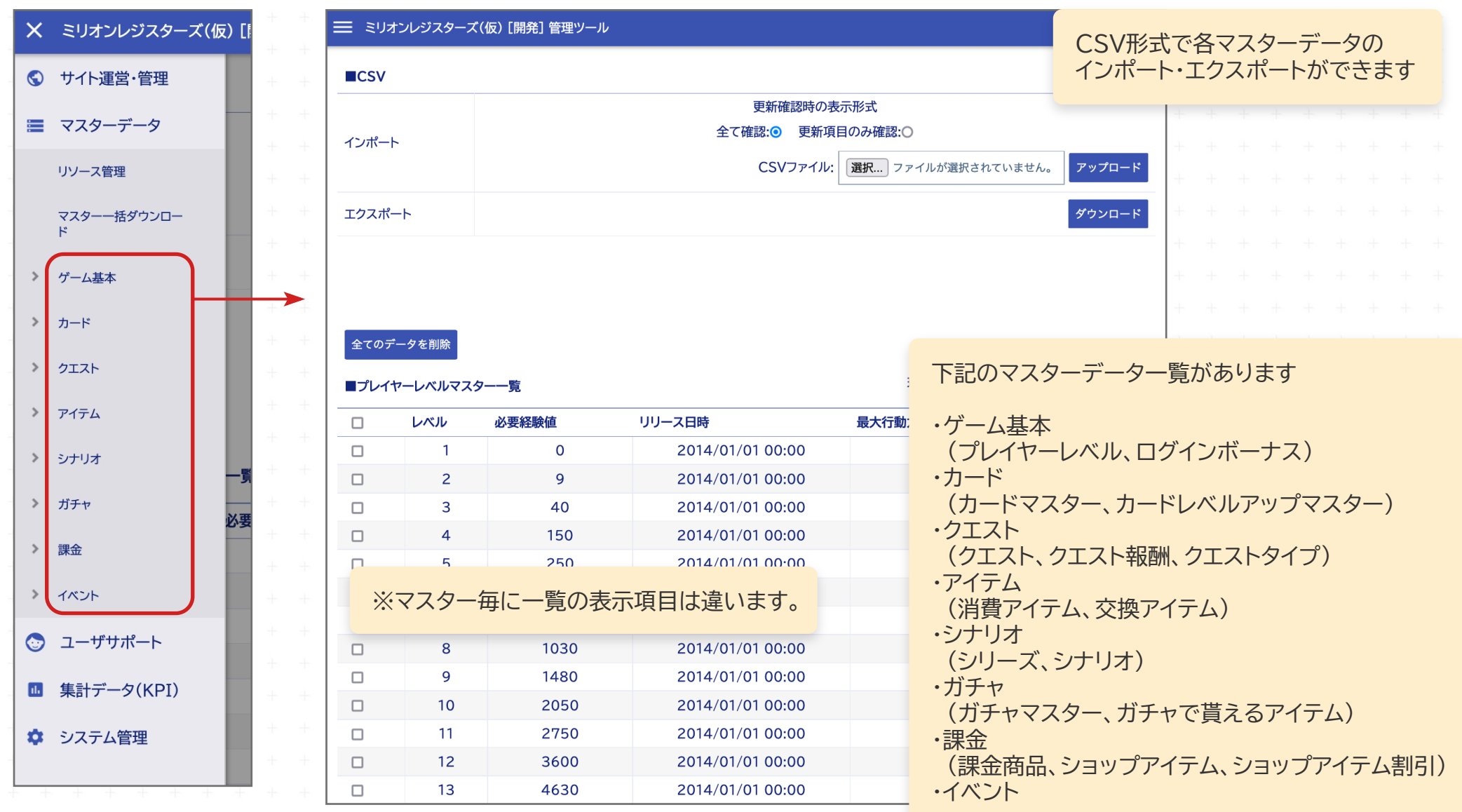

## $S/G$  34711 5-67

## **ӽ-ӻ. ユーザーサポート ユーザー検索:番号検索**

Ĭ.

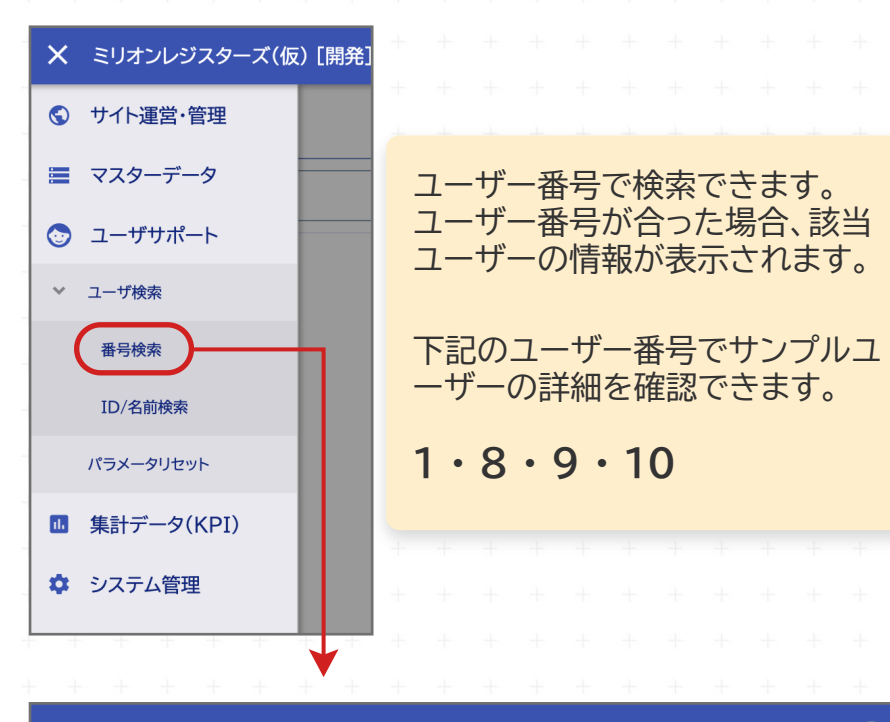

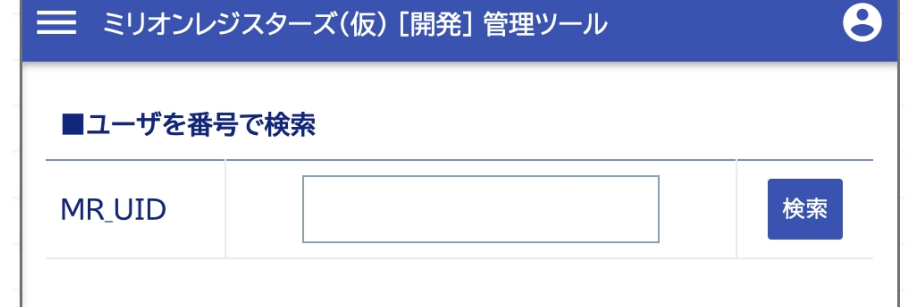

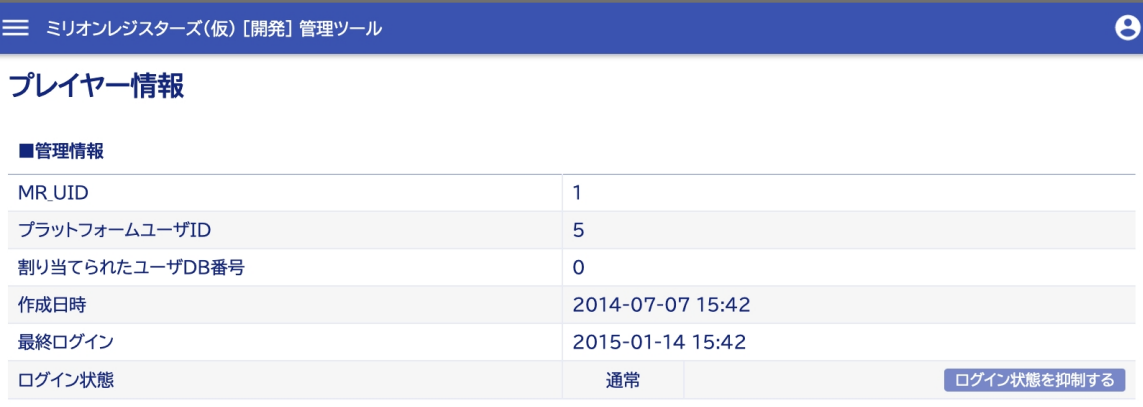

![](_page_13_Picture_51.jpeg)

![](_page_13_Picture_52.jpeg)

## **ӽ-Ӽ. ユーザーサポート ユーザー検索:ID/名前検索**

![](_page_14_Figure_1.jpeg)

#### **S/G 3471L 4-L 7**

## **ӽ-ӽ. ユーザーサポート プレイヤー情報**

![](_page_15_Picture_17.jpeg)

## $S/G$  34711 5-67

## 3-3. ユーザーサポート プレイヤー情報

![](_page_16_Picture_50.jpeg)

#### クエスト情報

#### ■受注済みクエスト一覧

![](_page_16_Picture_51.jpeg)

#### ■その他の状況一覧

![](_page_16_Picture_52.jpeg)

#### ログ情報

![](_page_16_Picture_53.jpeg)

![](_page_16_Picture_54.jpeg)

### 5/6 347 IL 4- L 7

## 3-4. ユーザーサポート パラメーターリセット

![](_page_17_Figure_1.jpeg)

## **Ӿ-ӻ. 集計データ(KPI) ユーザー数**

![](_page_18_Figure_1.jpeg)

#### **S/G 3471L 4-L 7**

## **Ӿ-Ӽ. 集計データ(KPI) 契約者数**

![](_page_19_Figure_1.jpeg)

#### **S/G 3471L 4-L 7**

### 4-3. 集計データ(KPI) 離脱分析(チュートリアル・レベル)

![](_page_20_Figure_1.jpeg)

#### 三 ミリオンレジスターズ(仮)[開発]管理ツール

※離脱者(5日間ログインしていないユーザー)で、かつ30日間の間に、ログインしているユーザーの集計情報

#### (最近の離脱者)チュートリアル進行状況

#### ■チュートリアル進行状況

![](_page_20_Figure_6.jpeg)

![](_page_20_Figure_7.jpeg)

#### どの時点でユーザーが離脱したのかを知ることができます

![](_page_20_Figure_9.jpeg)

#### **Ӿ-Ӿ. 集計データ(KPI) 離脱分析(クエスト・シナリオ)** X ミリオンレジスターズ(仮)[ 三 ミリオンレジスターズ(仮) [開発] 管理ツール C サイト運営·管理 ※離脱者(5日間ログインしていないユーザー)で、かつ30日間の間に、ログインしているユーザーの集計情報 (最近の離脱者)メインクエスト進行分布状況 どの時点でユーザーが離脱したのかを知ることができます ■ マスターデータ 1 E ◎ ユーザサポート ■メインクエスト進行分布状況 **Ⅲ 集計データ(KPI)** クエスト名 (ID) 人数 てすと2 (2) 343 ユーザ数 てすと5(5) 751 継続者数 てすと6 (6) 299  $\vee$ てすと7(7) 790 離脱分析 4  $\overline{4}$ 離脱者数推移 | ミ ミリオンレジスターズ(仮) [開発] 管理ツール Δ (最近の離脱者)シナリオ進行分布状況 チュートリアル/レベル  $41$ ※離脱者(5日間ログインしていないユーザー)で、かつ30日間の間に、ログインしているユーザーの集計情報 クエスト/シナリオ (最近の離脱者)シナリオ進行分布状況  $\overline{4}$ ■シナリオ進行分布状況  $41$ > カード関連 シリーズ名 (ID) ■プロローグ(SR000000) 進行分布状況<br>※離脱者がシリーズ内で最終到達したシナリオの人数分布 4 >> プロローグ (SR000000) > ガチャ関連  $\mathbf{4}$ シナリオ名 (ID) 人数 >> 共通 (SR000001) > 分布情報 42 プロローグ/1<br>(SC00000001) 8 Г >> 旅立ち (SR030000)  $43$  $\rightarrow$ 流通情報 プロローグ/2<br>(SC00000002) >> 出会い (SR040000) 88  $45$ >> 別れ (SR050000) > 課金関係 プロローグ/3<br>(SC00000003) 284  $\Lambda$ ☆ システム管理 シナリオシリーズの中から、進行分布状況を確認できます

## 4-5. 集計データ(KPI) カード関連(生成・消滅数)

![](_page_22_Figure_1.jpeg)

**S/G 3471L 4-L 7** 

## 4-6. 集計データ(KPI) カード関連(カードレベル分布)

![](_page_23_Picture_8.jpeg)

### $S/G$  34711 5-67

## 4-7. 集計データ(KPI) カード関連(カード強化合成)

![](_page_24_Figure_1.jpeg)

**S/G 3471L 4-L 7** 

## **Ӿ-Ԃ. 集計データ(KPI) ガチャ関連(ガチャ回転数)**

![](_page_25_Figure_1.jpeg)

## **4-9. 集計データ(KPI) 分布情報(プレイヤーレベル)**

![](_page_26_Figure_1.jpeg)

## **Ӿ-ӻӺ. 集計データ(KPI) 分布情報(プレイヤー所持ゲーム内通貨)**

![](_page_27_Figure_1.jpeg)

## **Ӿ-ӻӻ. 集計データ(KPI) 流通情報(ゲーム内通貨流通情報)**

![](_page_28_Figure_1.jpeg)

## 4-12. 集計データ(KPI) 流通情報(アイテムの流通量)

![](_page_29_Figure_1.jpeg)

#### **S/G 3471L 4-L 7**

## 4-13. 集計データ(KPI) 課金関係(アイテム購入課金集計)

![](_page_30_Figure_1.jpeg)

![](_page_30_Picture_40.jpeg)

### **S/G 347K 4-L 7**

## 4-14. 集計データ(KPI) 課金関係(課金情報)

![](_page_31_Figure_1.jpeg)

## 5-1. システム管理 管理アカウント一覧

![](_page_32_Picture_4.jpeg)

## 5-2. システム管理 バックグラウンド処理(バッチ処理)

![](_page_33_Figure_1.jpeg)

## 5-3. システム管理 サーバーステータス(コンテキスト一覧)

![](_page_34_Picture_4.jpeg)

## 5-4. システム管理 サーバーステータス(JVMメモリステータス)

![](_page_35_Figure_1.jpeg)

#### **S/G 347K 4-L X**